# **Nilearn for new use cases: Scaling up computational and community efforts**

Yasmin Mzayek, Pierre Bellec, Paul Bogdan, Ahmad Chamma, Kun Chen, Natasha Clarke, Jelle Roelof Dalenberg, Jérôme Dockès, Elizabeth DuPre, Audrey Duran, Nicolas Gensollen, Daniel Gomez, Sami Jawhar, Connor Lane, Raphael Meudec, Dimitri Papadopoulos Orfanos, Manon Pietrantoni, Jean-Baptiste Poline, Taylor Salo, Alexis Thual, Hao-Ting Wang, Robert Williamson, Bertrand Thirion and all Nilearn contributors

 $\circ \equiv$ 

- Python package for analysis of brain images
	- Connectivity analysis (resting-state)
	- Decoding (MVPA)
	- GLM (stats) – Plotting volumetric and surface data – Many image manipulation routines

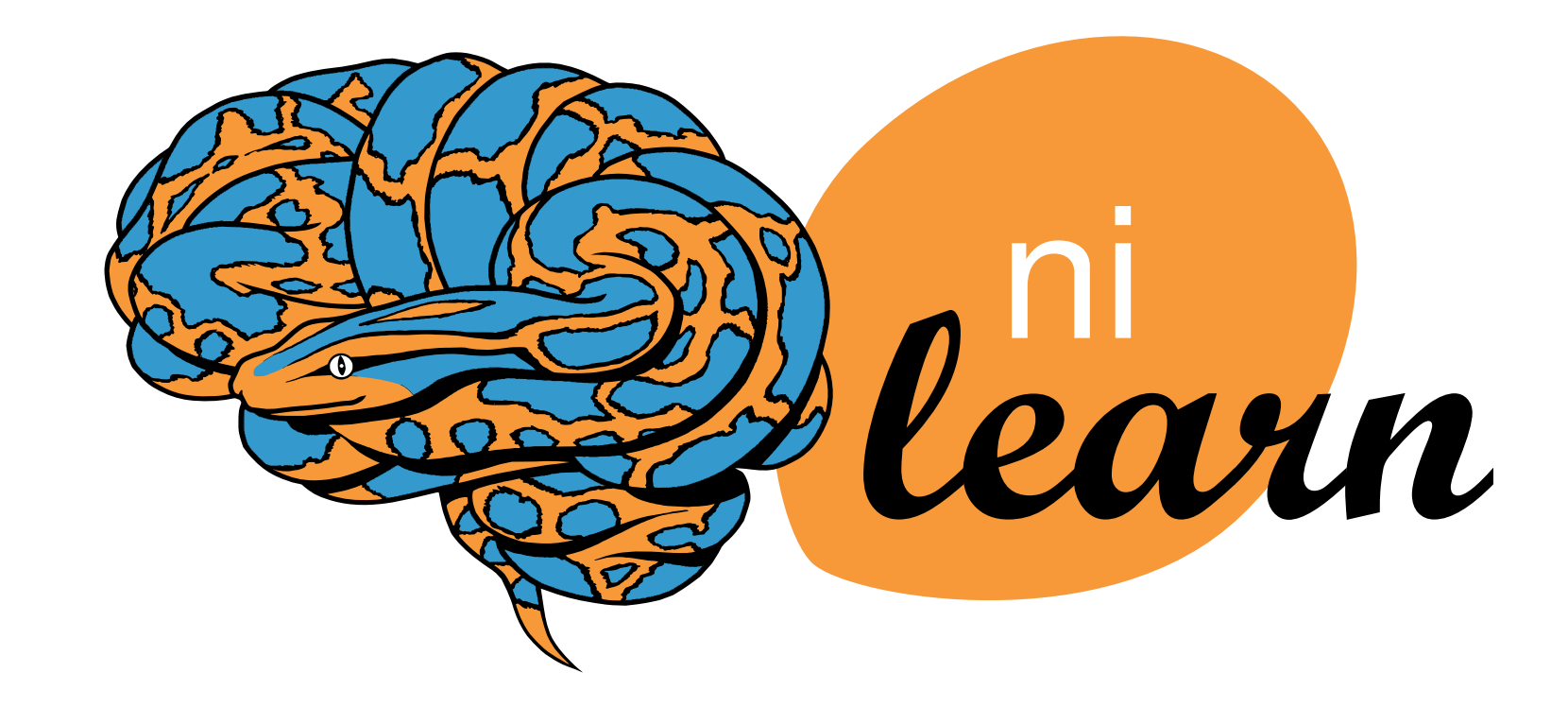

# **What is Nilearn?**

- Improved API for background maps
- Flat maps for all resolutions and example showcasing activation on flat map
- Setting custom view angles for surface plotting

### **Join the community!**

● Check out the documentation at **[nilearn.github.io](https://nilearn.github.io/stable/index.html)** ● Ask usage questions on **[neurostars.org/tag/nilearn](https://neurostars.org/tag/nilearn)** • Report bugs, suggest new features, and contribute new code on **[github.com/nilearn/nilearn](https://github.com/nilearn/nilearn)** • Join weekly drop-in hour, Wednesday 4pm UTC on **[meet.jit.si/nilearn-drop-in-hours](https://meet.jit.si/nilearn-drop-in-hours)**

- Improving support for analyses on the cortical surface
- Further development of the BIDS interface
- Active community outreach to facilitate interactions with relevant community tools

**Permutation Test** (Cluster-Size Error Control)

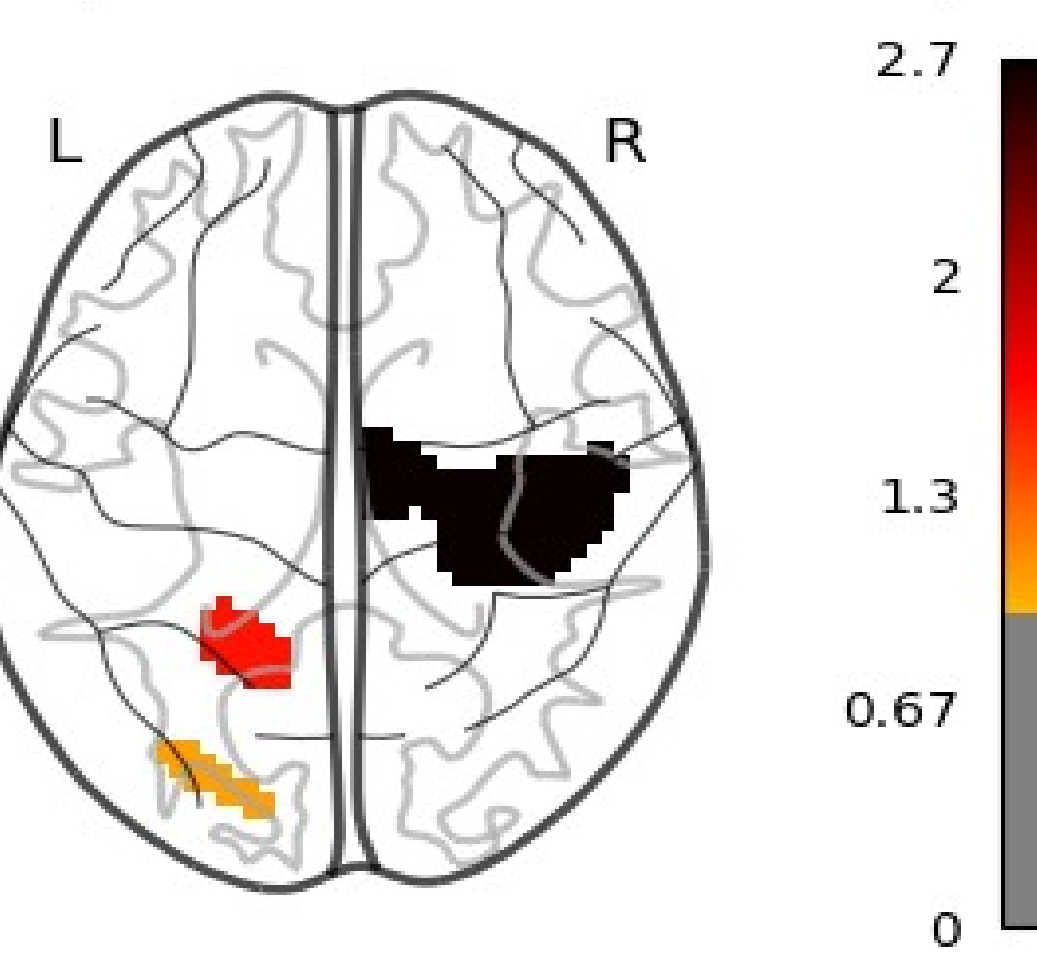

**Permutation Test** (Cluster-Mass Error Control)

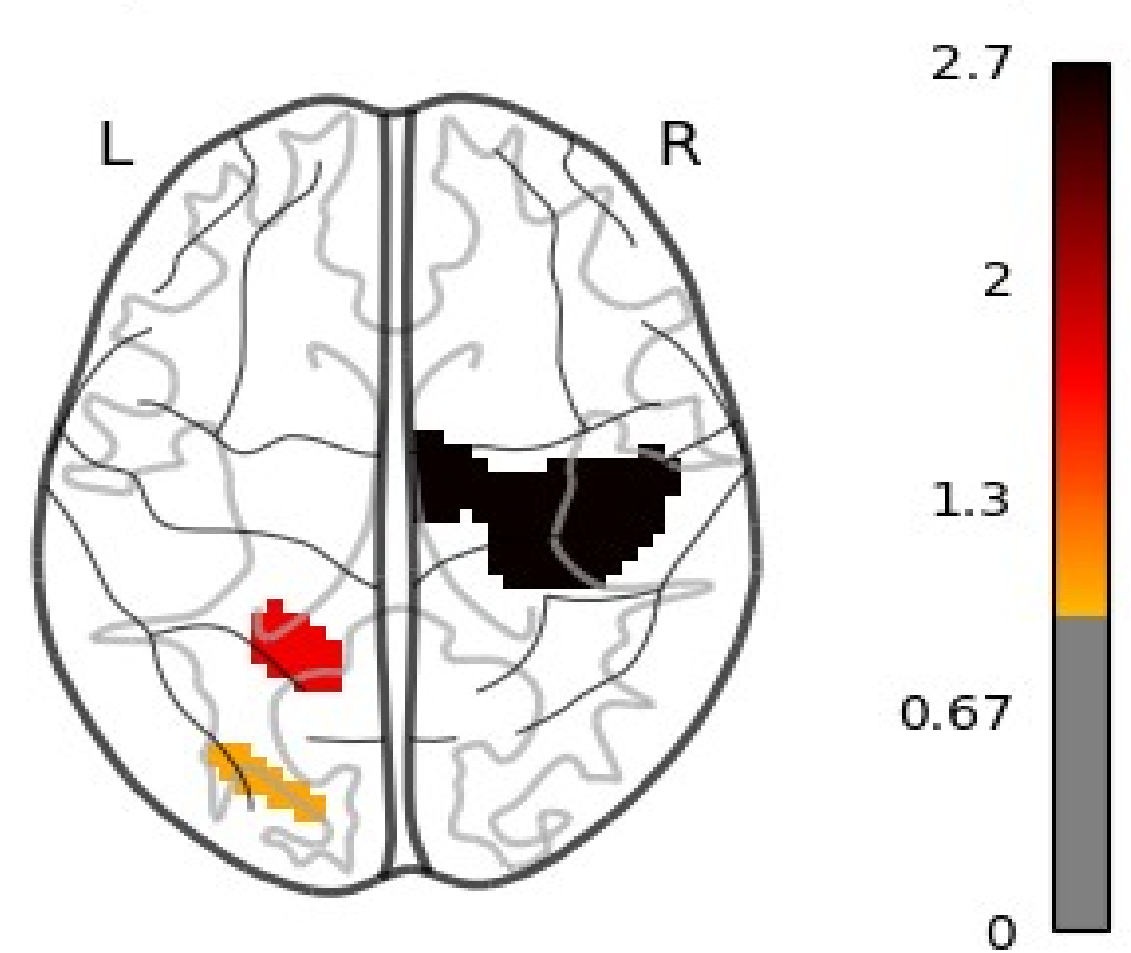

### **New documentation look Improved surface plotting**

## **Releases 0.10 and 0.10.1**

- [New maskers classes for multiple subjects](https://nilearn.github.io/stable/index.html)
- Expanded FWER control
- Enhanced BIDS interfacing
- New theme and improved docs
- Well documented and supportive community make for an easy start
- Open-source and community-driven

machine-learning tools, with instructive documentation & open community.

Nilearn enables approachable and versatile analyses of brain volumes. It provides statistical and

It supports general linear model (GLM) based analysis and leverages the scikit-learn Python toolbox for

multivariate statistics with applications such as predictive modelling, classification, decoding, or

**III** Examples

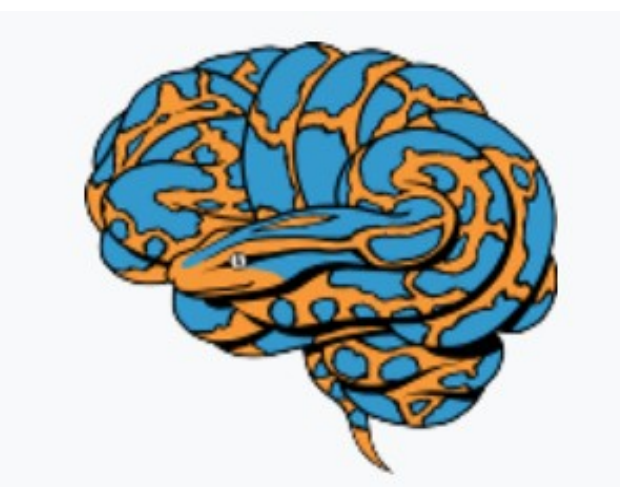

**Nilearn** 

Q Search

Quickstart

## **V** Quickstart

**Nilearn** 

connectivity analysis.

User guide Discover functionalities by Learn about neuroimaging

Motor cortex activation map plotted on an inflated and flat surface, both using curvature sign as a background map.

### **from nilearn import** datasets, plotting, surface

stat\_img = datasets.load\_sample\_motor\_activation\_image() fsaverage = datasets.fetch\_surf\_fsaverage() curv\_left\_sign = np.sign(surface.load\_surf\_data(fsaverage.curv\_left)) texture = surface.vol\_to\_surf(stat\_img, fsaverage.pial\_left) plotting.plot\_surf\_stat\_map(fsaverage.infl\_left, texture, threshold=1., bg\_map=curv\_left\_sign)

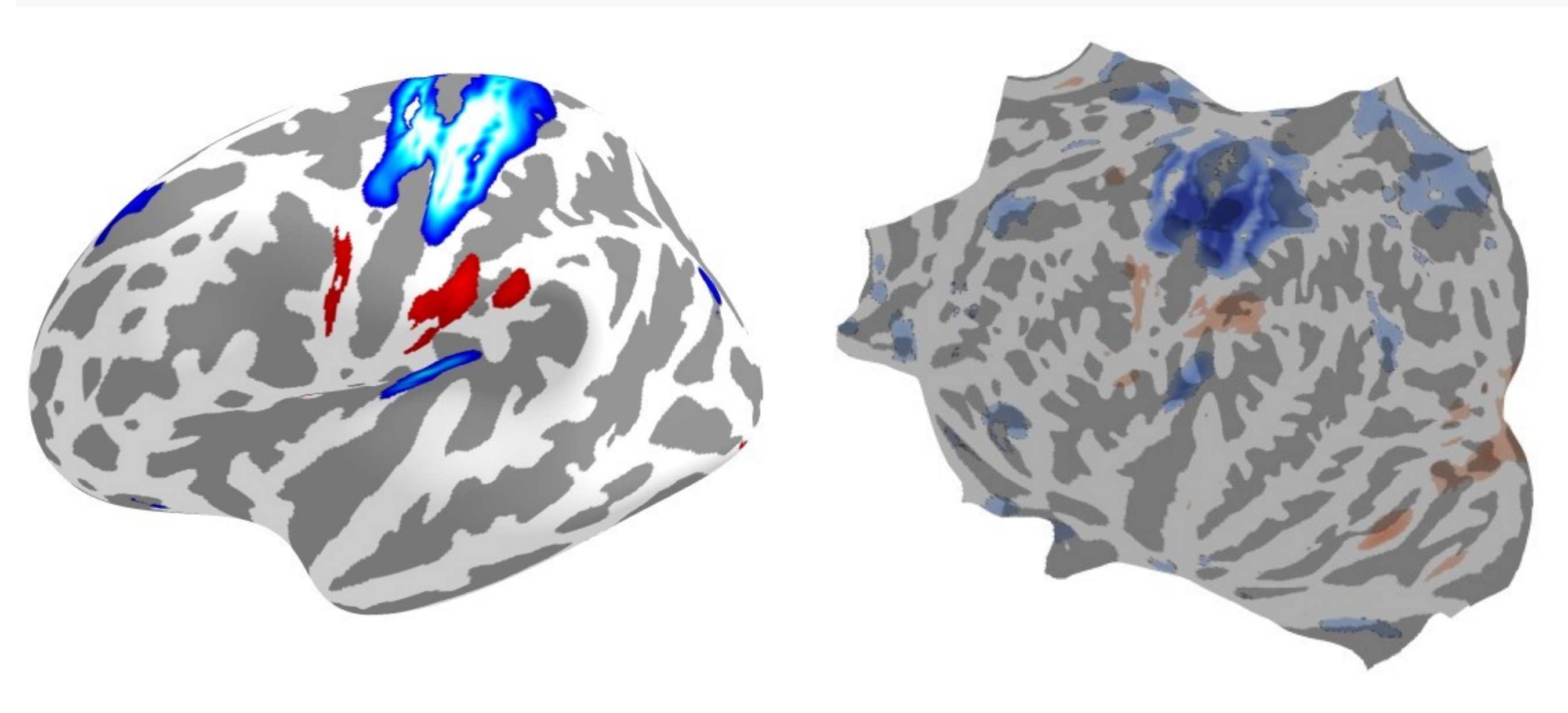

User guide **API References** Glossary **DEVELOPMENT** Contributing Maintenance

What's new

leam

![](_page_0_Picture_33.jpeg)

analysis

**Glass brain plotting** Explore how to retrieve data and plot whole brain cuts in glass

### **Voxel- vs cluster-level error control**

![](_page_0_Figure_39.jpeg)

## **Future directions**